# Package 'RcppBigIntAlgos'

August 16, 2023

<span id="page-0-0"></span>Type Package

Title Factor Big Integers with the Parallel Quadratic Sieve

Version 1.1.0

Maintainer Joseph Wood <jwood000@gmail.com>

Description Features the multiple polynomial quadratic sieve (MPQS) algorithm for factoring large integers and a vectorized factoring function that returns the complete factorization of an integer. The MPQS is based off of the seminal work of Carl Pomerance (1984) [<doi:10.1007/3-540-39757-4\\_17>](https://doi.org/10.1007/3-540-39757-4_17) along with the modification of multiple polynomials introduced by Peter Montgomery and J. Davis as outlined by Robert D. Silverman (1987) [<doi:10.1090/S0025-5718-1987-0866119-8>](https://doi.org/10.1090/S0025-5718-1987-0866119-8). Utilizes the C library GMP (GNU Multiple Precision Arithmetic). For smaller integers, a simple Elliptic Curve algorithm is attempted followed by a constrained version of Pollard's rho algorithm. The Pollard's rho algorithm is the same algorithm used by the factorize function in the 'gmp' package.

License GPL  $(>= 2)$ 

Encoding UTF-8

**SystemRequirements**  $gmp (= 4.2.3)$ 

Imports gmp

LinkingTo cpp11

Suggests testthat, numbers, RcppAlgos

NeedsCompilation yes

URL <https://github.com/jwood000/RcppBigIntAlgos>, <https://gmplib.org/>,

<http://mathworld.wolfram.com/QuadraticSieve.html>,

[https://micsymposium.org/mics\\_2011\\_proceedings/mics2011\\_submission\\_28.pdf](https://micsymposium.org/mics_2011_proceedings/mics2011_submission_28.pdf),

<https://www.math.colostate.edu/~hulpke/lectures/m400c/quadsievex.pdf>,

[https://blogs.msdn.microsoft.com/devdev/2006/06/19/](https://blogs.msdn.microsoft.com/devdev/2006/06/19/factoring-large-numbers-with-quadratic-sieve/) [factoring-large-numbers-with-quadratic-sieve/](https://blogs.msdn.microsoft.com/devdev/2006/06/19/factoring-large-numbers-with-quadratic-sieve/)

BugReports <https://github.com/jwood000/RcppBigIntAlgos/issues> RoxygenNote 7.1.0

```
Author Joseph Wood [aut, cre],
     Free Software Foundation, Inc. [cph],
     Mike Tryczak [ctb]
```
Repository CRAN

```
Date/Publication 2023-08-16 12:34:37 UTC
```
## R topics documented:

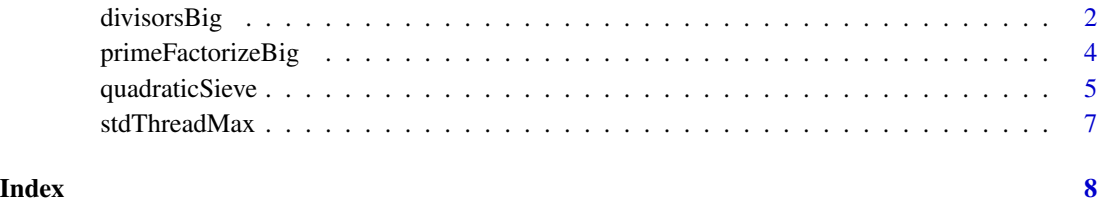

divisorsBig *Vectorized Factorization (Complete) with GMP*

### Description

Quickly generates the complete factorization for many (possibly large) numbers.

#### Usage

```
divisorsBig(v, namedList = FALSE, showStats = FALSE,
            skipPolRho = FALSE, skipECM = FALSE, nThreads = NULL)
```
#### Arguments

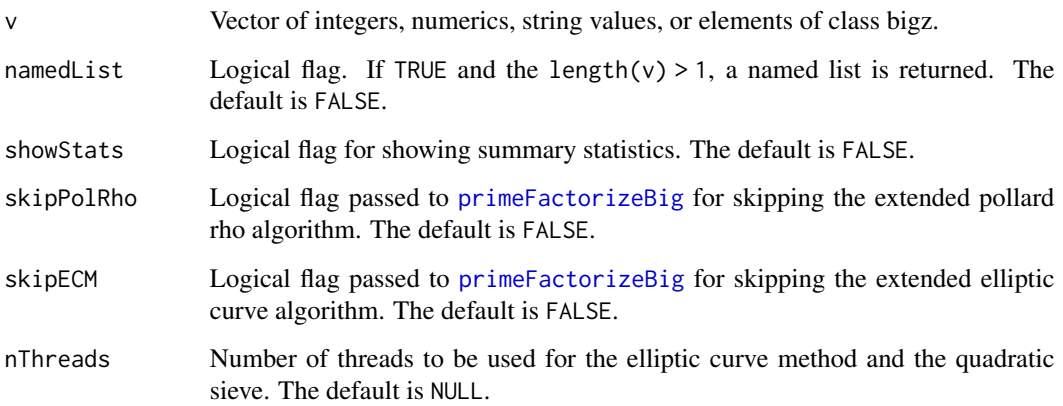

#### <span id="page-2-0"></span>divisorsBig 3

#### Details

Highly optimized algorithm to generate the complete factorization after first obtaining the prime factorization. It is built specifically for the data type that is used in the gmp library (i.e.  $mpz_t$ ).

The main part of the algorithm that generates all divisors is essentially the same algorithm that is implemented in [divisorsRcpp](#page-0-0) from the RcppAlgos package. A modified [merge sort](https://en.wikipedia.org/wiki/Merge_sort) algorithm is implemented to better deal with the mpz\_t data type. This algorithm avoids directly swapping elements of the main factor array of type mpz\_t but instead generates a vector of indexing integers for ordering.

The prime factorization is obtained using [primeFactorizeBig](#page-3-1), which attempts trial division, Pollard's rho algorithm, Lentra's elliptic curve method, and finally the quadratic sieve.

See this stackoverflow post for examples and benchmarks : [R Function for returning ALL factors.](https://stackoverflow.com/a/49742904/4408538)

See [quadraticSieve](#page-4-1) for information regarding showStats.

#### Value

- Returns an unnamed vector of class bigz if length(v) == 1 regardless of the value of namedList.
- If length(v) > 1, a named/unnamed list of vectors of class bigz will be returned.

#### Author(s)

Joseph Wood

#### References

[Divisor](https://en.wikipedia.org/wiki/Divisor)

#### See Also

[divisorsRcpp](#page-0-0), [divisors](#page-0-0)

#### Examples

```
## Get the complete factorization of a single number
divisorsBig(100)
```

```
## Or get the complete factorization of many numbers
set.seed(29)
myVec <- sample(-1000000:1000000, 1000)
system.time(myFacs <- divisorsBig(myVec))
```

```
## Return named list
myFacsWithNames <- divisorsBig(myVec, namedList = TRUE)
```

```
## Get the complete factorization for a large semiprime
big = gmp::prod. bigz(gmp::nextprime(gmp::urand. bigz(2, size = 65, seed = 3)))divisorsBig(big)
```
<span id="page-3-1"></span><span id="page-3-0"></span>primeFactorizeBig *Vectorized Prime Factorization with GMP*

#### Description

Quickly generates the prime factorization for many (possibly large) numbers, using trial division, [Pollard's rho algorithm,](https://en.wikipedia.org/wiki/Pollard%27s_rho_algorithm) [Lenstra's Elliptic Curve method,](https://en.wikipedia.org/wiki/Lenstra_elliptic-curve_factorization) and finally the [Quadratic Sieve.](https://en.wikipedia.org/wiki/Quadratic_sieve)

#### Usage

```
primeFactorizeBig(v, namedList = FALSE, showStats = FALSE,
                  skipPolRho = FALSE, skipECM = FALSE, nThreads = NULL)
```
#### Arguments

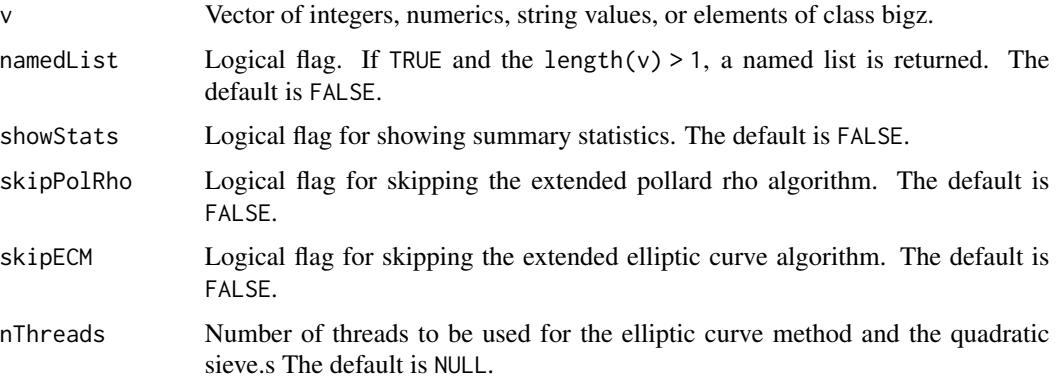

#### Details

This function should be preferred in most situations and is identical to [quadraticSieve](#page-4-1) when both skipECM and skipPolRho are set to TRUE.

It is optimized for factoring big and small numbers by dynamically using different algorithms based off of the input. It takes cares to not spend too much time in any of the methods and avoids wastefully switching to the quadratic sieve when the number is very large.

See [quadraticSieve](#page-4-1) for information regarding showStats.

#### Value

- Returns an unnamed vector of class bigz if  $length(v) == 1$  regardless of the value of namedList.
- If length(v) > 1, a named/unnamed list of vectors of class bigz will be returned.

#### Note

Note, the function primeFactorizeBig(n, skipECM = T, skipPolRho = T) is the same as quadraticSieve(n)

#### <span id="page-4-0"></span>quadraticSieve 5

#### Author(s)

Joseph Wood

#### References

- [Gaj K. et al. \(2006\) Implementing the Elliptic Curve Method of Factoring in Reconfigurable](https://www.iacr.org/archive/ches2006/10/10.pdf) [Hardware. In: Goubin L., Matsui M. \(eds\) Cryptographic Hardware and Embedded Systems](https://www.iacr.org/archive/ches2006/10/10.pdf) [- CHES 2006. CHES 2006. Lecture Notes in Computer Science, vol 4249. Springer, Berlin,](https://www.iacr.org/archive/ches2006/10/10.pdf) [Heidelberg. https://doi.org/10.1007/11894063\\_10](https://www.iacr.org/archive/ches2006/10/10.pdf)
- [Integer Factorization](https://en.wikipedia.org/wiki/Integer_factorization)

#### See Also

[primeFactorize](#page-0-0), [primeFactors](#page-0-0), [factorize](#page-0-0), [quadraticSieve](#page-4-1)

#### Examples

```
## Get the prime factorization of a single number
primeFactorizeBig(100)
## Or get the prime factorization of many numbers
set.seed(29)
myVec <- sample(-1000000:1000000, 1000)
system.time(myFacs <- primeFactorizeBig(myVec))
## Return named list
myFacsWithNames <- primeFactorizeBig(myVec, namedList = TRUE)
```
<span id="page-4-1"></span>quadraticSieve *Prime Factorization with the Parallel Quadratic Sieve*

#### Description

Get the prime factorization of a number,  $n$ , using the [Quadratic Sieve.](https://en.wikipedia.org/wiki/Quadratic_sieve)

#### Usage

```
quadraticSieve(n, showStats = FALSE, nThreads = NULL)
```
#### **Arguments**

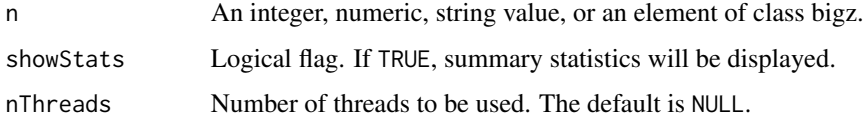

#### <span id="page-5-0"></span>Details

First, [trial division](https://en.wikipedia.org/wiki/Trial_division) is carried out to remove small prime numbers, then a constrained version of [Pollard's rho algorithm](https://en.wikipedia.org/wiki/Pollard%27s_rho_algorithm) is called to quickly remove further prime numbers. Next, we check to make sure that we are not passing a perfect power to the main quadratic sieve algorithm. After removing any perfect powers, we finally call the quadratic sieve with multiple polynomials in a recursive fashion until we have completely factored our number.

When showStats = TRUE, summary statistics will be shown. The frequency of updates is dynamic as writing to stdout can be expensive. It is determined by how fast smooth numbers (including partially smooth numbers) are found along with the total number of smooth numbers required in order to find a non-trivial factorization. The statistics are:

- MPQS Time The time measured for the multiple polynomial quadratic sieve section in hours h, minutes m, seconds s, and milliseconds ms.
- Complete The percent of smooth numbers plus partially smooth numbers required to guarantee a non-trivial solution when [Gaussian Elimination](https://en.wikipedia.org/wiki/Gaussian_elimination) is performed on the matrix of powers of primes.
- Polynomials The number of polynomials sieved
- Smooths The number of [Smooth numbers](https://en.wikipedia.org/wiki/Smooth_number) found
- Partials The number of partially smooth numbers found. These numbers have one large factor, *F*, that is not reduced by the prime factor base determined in the algorithm. When we encounter another number that is almost smooth with the same large factor, *F*, we can combine them into one partially smooth number.

#### Value

Vector of class bigz

#### **Note**

- [primeFactorizeBig](#page-3-1) is preferred for general prime factorization.
- Both the extended Pollard's rho algorithm and the elliptic curve method are skipped. For general prime factorization, see primeFactorizeBig.
- Safely interrupt long executing commands by pressing Ctr1 + c, Esc, or whatever interruption command offered by the user's GUI. If you are using multiple threads, you can still interrupt execution, however there will be a delay up to 30 seconds if the number is very large.
- Note, the function primeFactorizeBig(n, skipECM =  $T$ , skipPolRho =  $T$ ) is the same as quadraticSieve(n)

#### Author(s)

Joseph Wood

#### References

• [Pomerance, C. \(2008\). Smooth numbers and the quadratic sieve. In Algorithmic Number The](http://library.msri.org/books/Book44/files/03carl.pdf)[ory Lattices, Number Fields, Curves and Cryptography \(pp. 69-81\). Cambridge: Cambridge](http://library.msri.org/books/Book44/files/03carl.pdf) [University Press.](http://library.msri.org/books/Book44/files/03carl.pdf)

#### <span id="page-6-0"></span>stdThreadMax 7

- [Silverman, R. D. \(1987\). The Multiple Polynomial Quadratic Sieve. Mathematics of Compu](http://www.ams.org/journals/mcom/1987-48-177/S0025-5718-1987-0866119-8/S0025-5718-1987-0866119-8.pdf)[tation, 48\(177\), 329-339. doi:10.2307/2007894](http://www.ams.org/journals/mcom/1987-48-177/S0025-5718-1987-0866119-8/S0025-5718-1987-0866119-8.pdf)
- [Integer Factorization using the Quadratic Sieve](https://micsymposium.org/mics_2011_proceedings/mics2011_submission_28.pdf)
- [From https://codegolf.stackexchange.com/ \(Credit to user primo for answer\) P., & Chowdhury,](https://codegolf.stackexchange.com/questions/8629/fastest-semiprime-factorization/9088#9088) [S. \(2012, October 7\). Fastest semiprime factorization. Retrieved October 06, 2017](https://codegolf.stackexchange.com/questions/8629/fastest-semiprime-factorization/9088#9088)

#### See Also

primeFactorizeBig, [factorize](#page-0-0)

#### Examples

```
mySemiPrime <- gmp::prod.bigz(gmp::nextprime(gmp::urand.bigz(2, 50, 17)))
quadraticSieve(mySemiPrime)
```
stdThreadMax *Max Number of Concurrent Threads*

#### Description

Rcpp wrapper of [std::thread::hardware\\_concurrency\(\).](https://en.cppreference.com/w/cpp/thread/thread/hardware_concurrency) As stated by [cppreference,](https://en.cppreference.com/w/) the returned value should be considered only a hint.

#### Usage

stdThreadMax()

#### Value

An integer representing the number of concurrent threads supported by the user implementation. If the value cannot be determined, 1L is returned.

#### See Also

[detectCores](#page-0-0)

#### Examples

stdThreadMax()

# <span id="page-7-0"></span>Index

detectCores, *[7](#page-6-0)* divisors, *[3](#page-2-0)* divisorsBig, [2](#page-1-0) divisorsRcpp, *[3](#page-2-0)*

factorize, *[5](#page-4-0)*, *[7](#page-6-0)*

primeFactorize, *[5](#page-4-0)* primeFactorizeBig, *[2,](#page-1-0) [3](#page-2-0)*, [4,](#page-3-0) *[6](#page-5-0)* primeFactors, *[5](#page-4-0)*

quadraticSieve, *[3](#page-2-0)[–5](#page-4-0)*, [5](#page-4-0)

stdThreadMax, [7](#page-6-0)